# Obsah

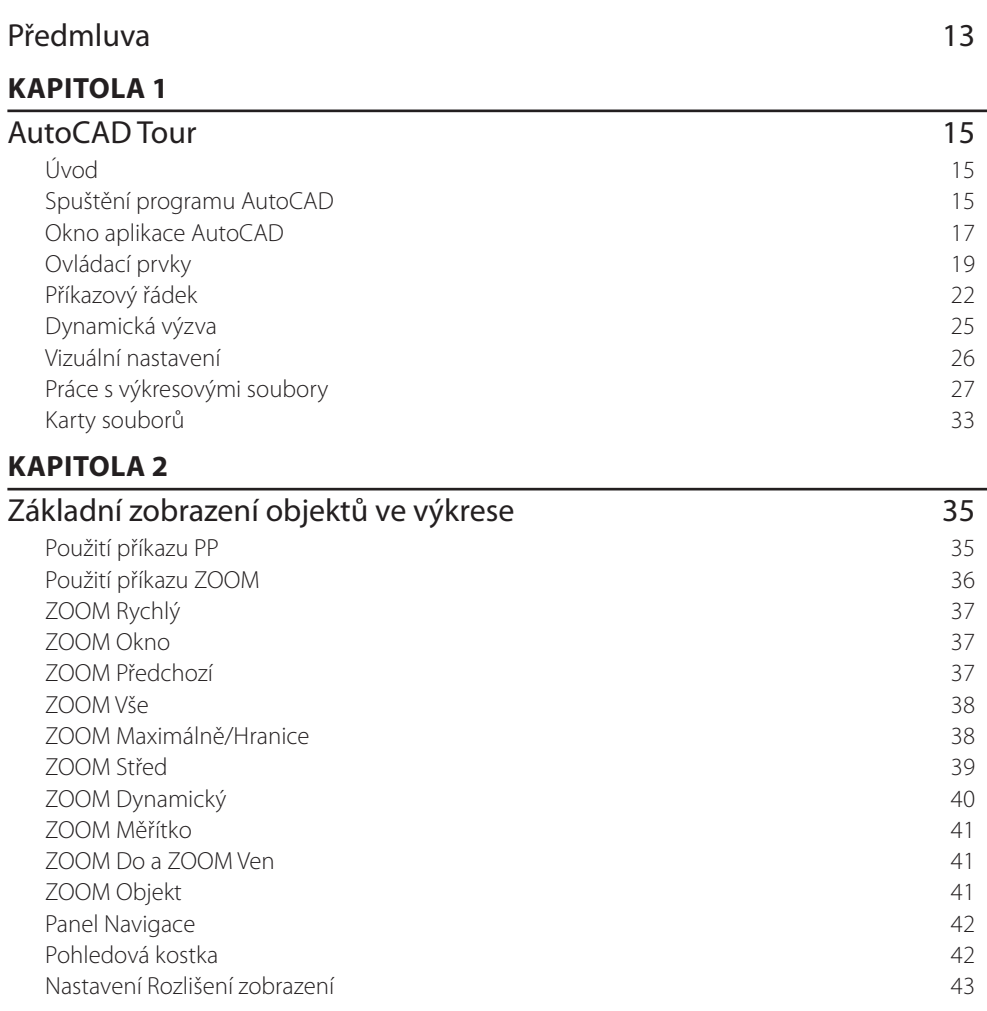

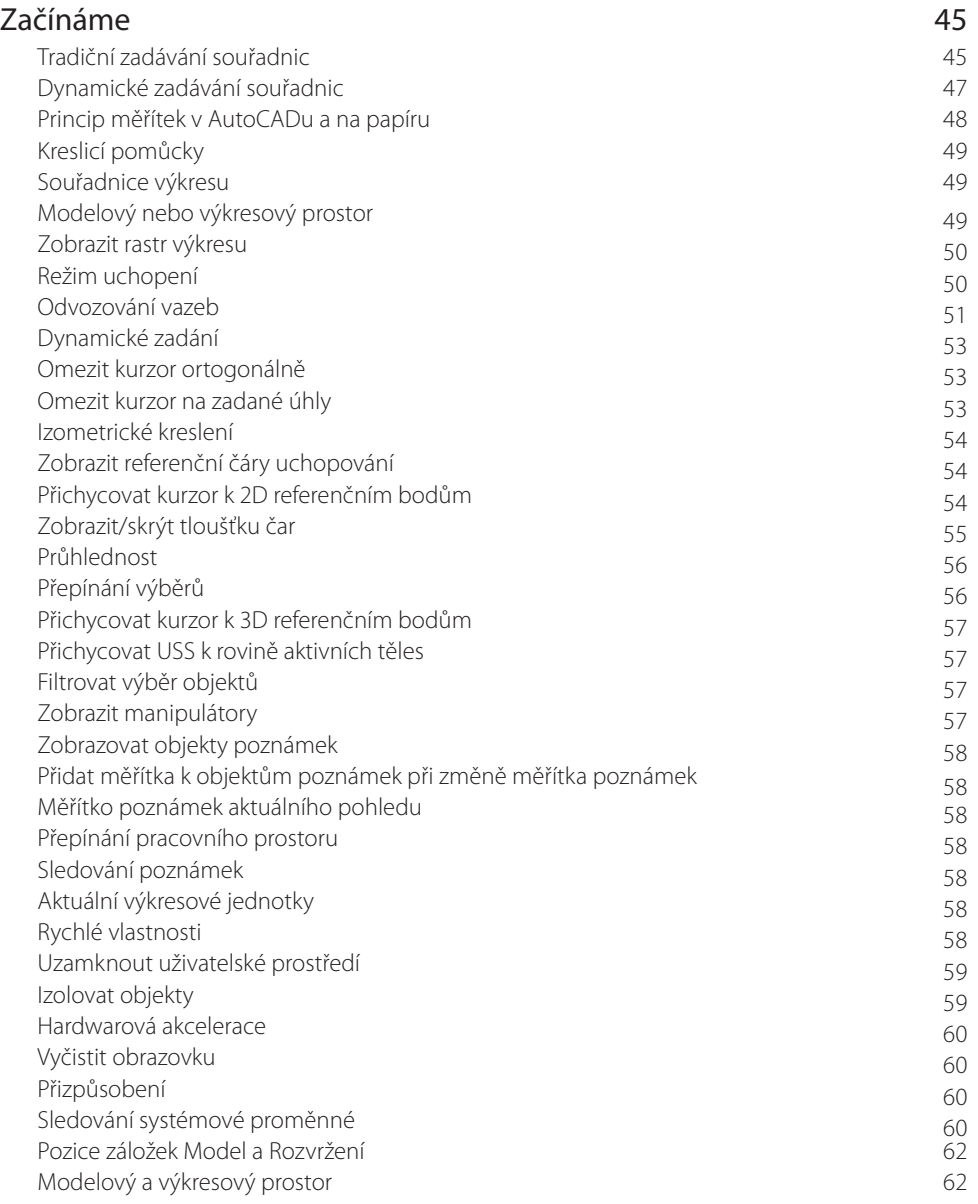

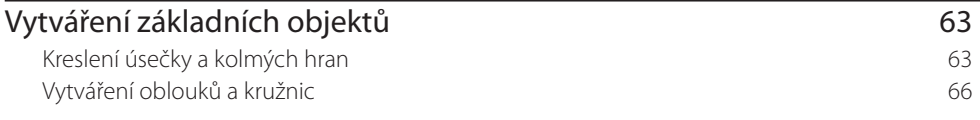

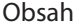

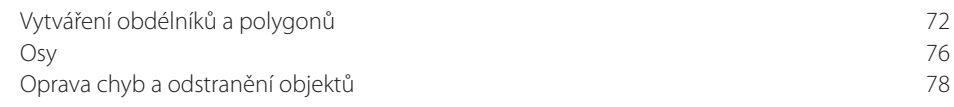

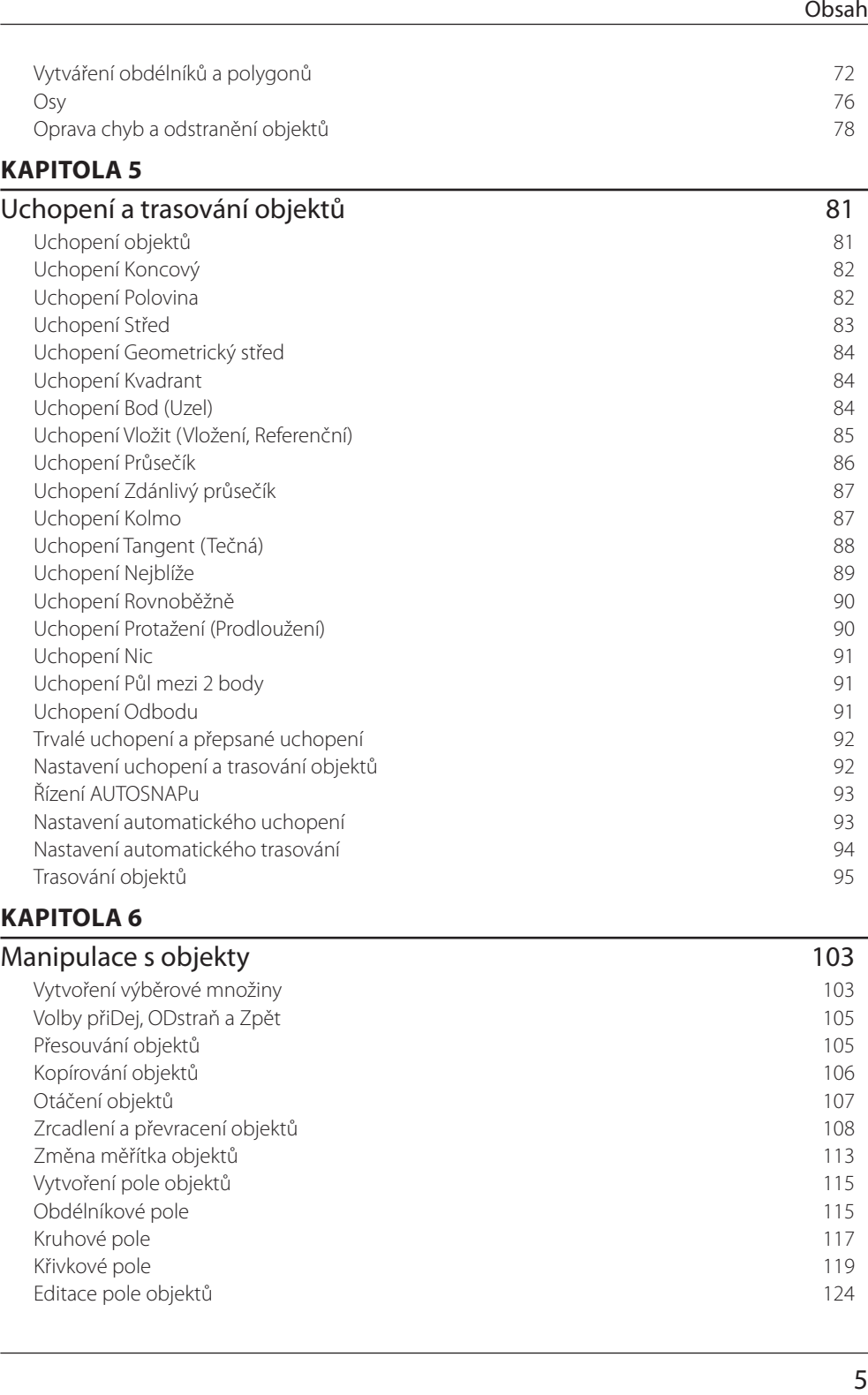

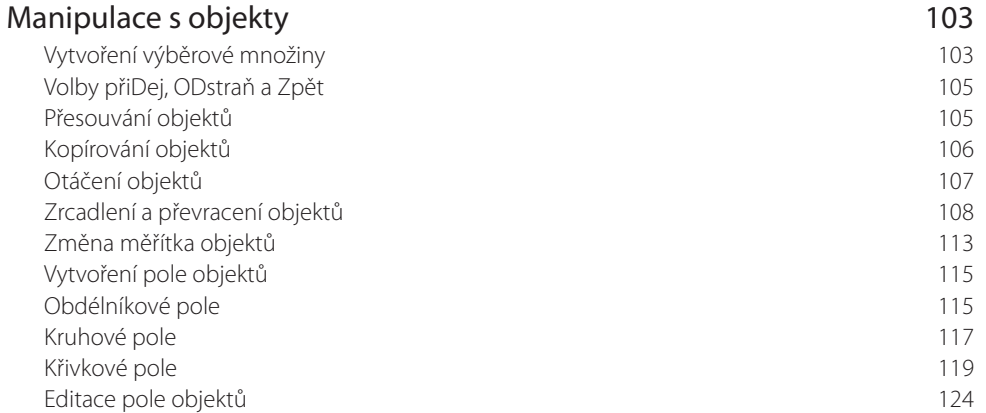

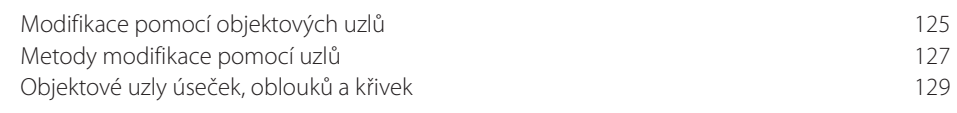

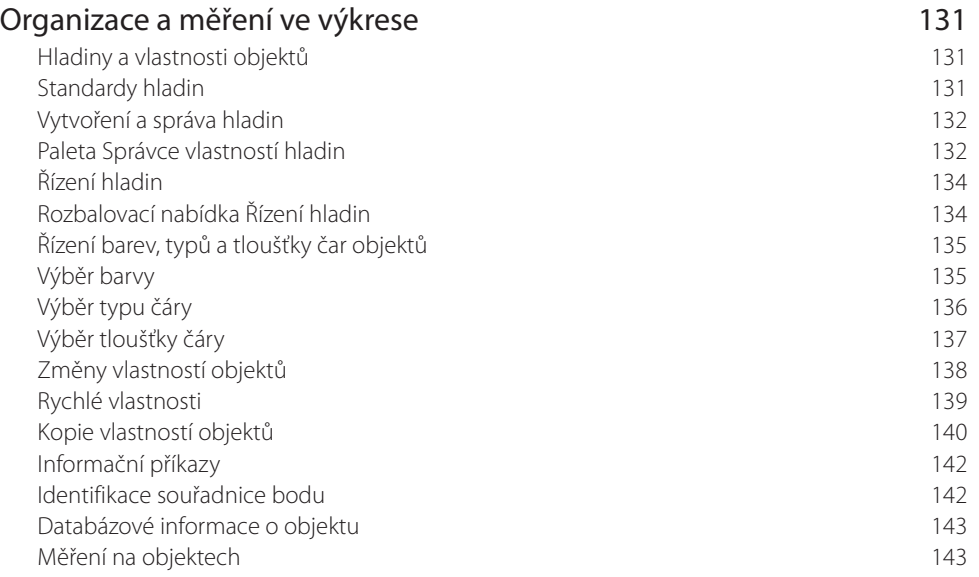

#### **KAPITOLA 8**

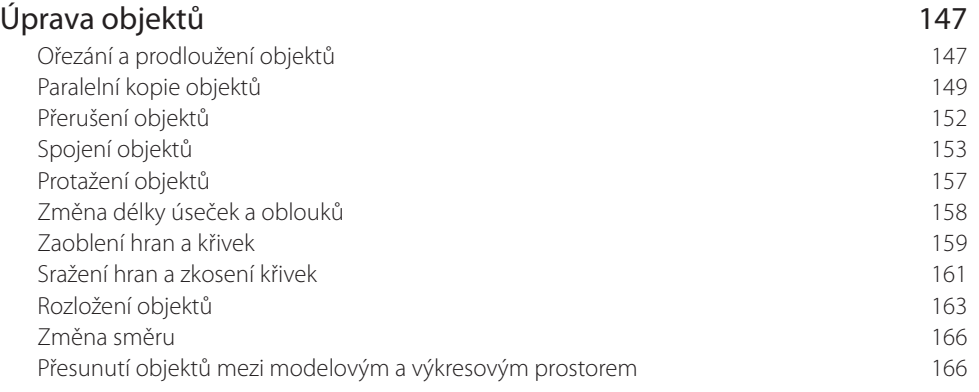

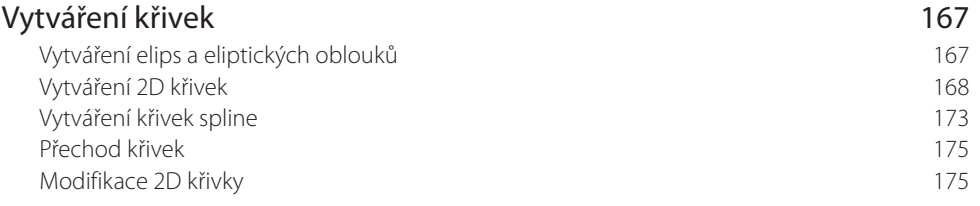

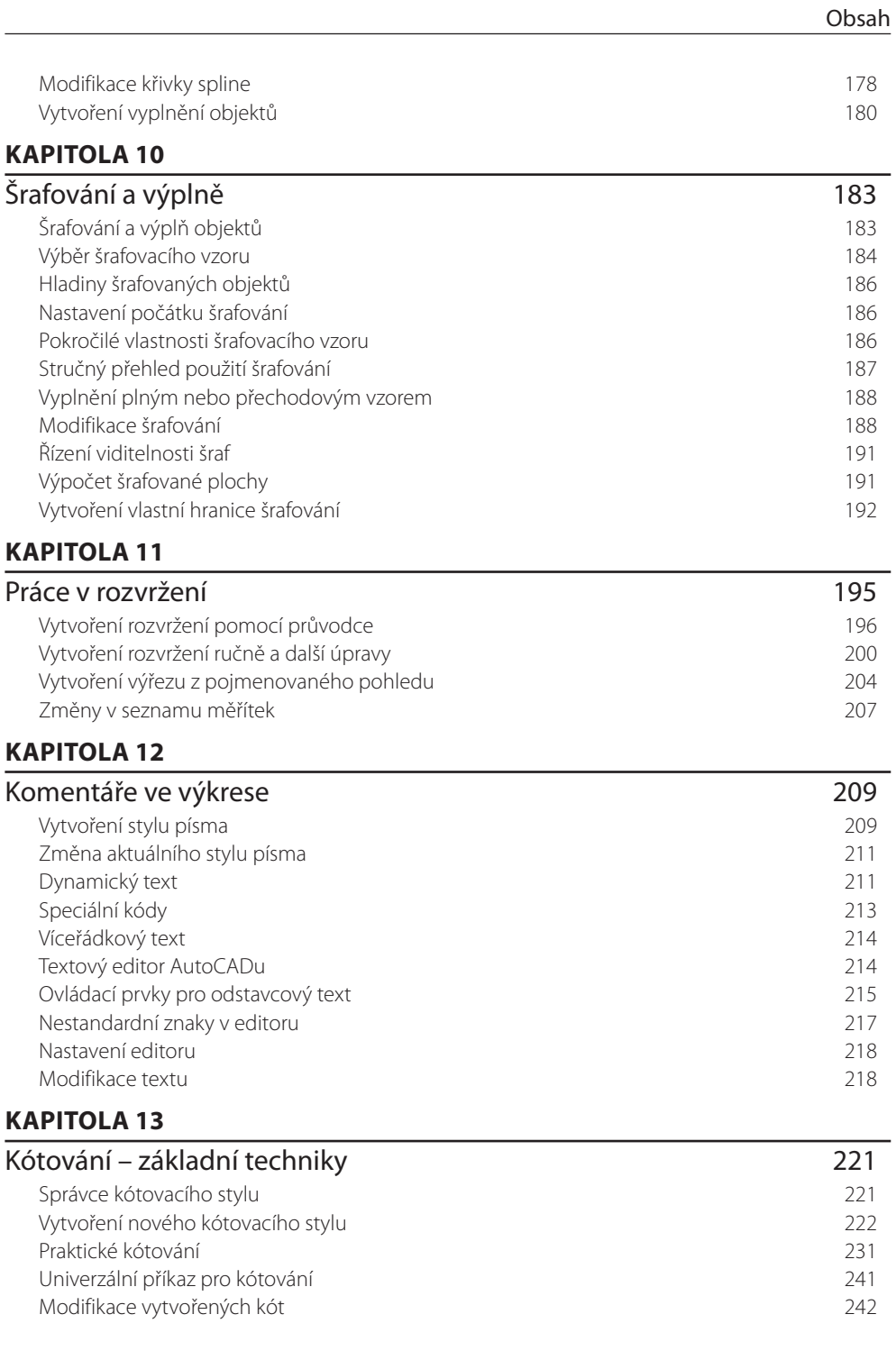

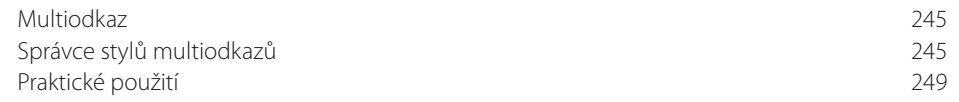

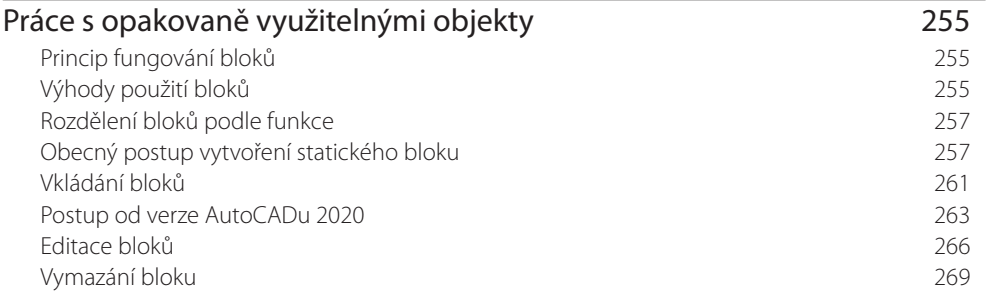

### **KAPITOLA 15**

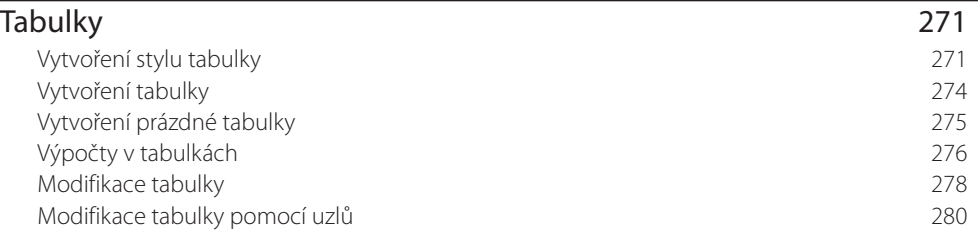

#### **KAPITOLA 16**

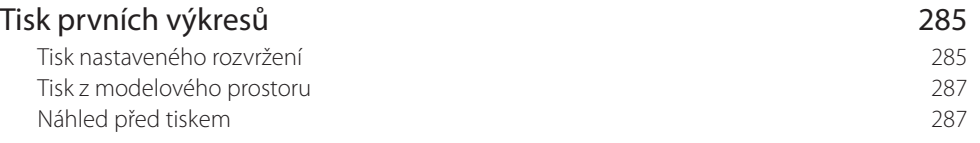

#### **KAPITOLA 17**

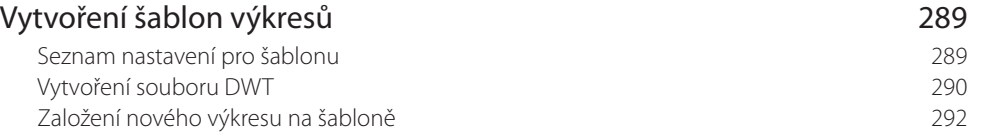

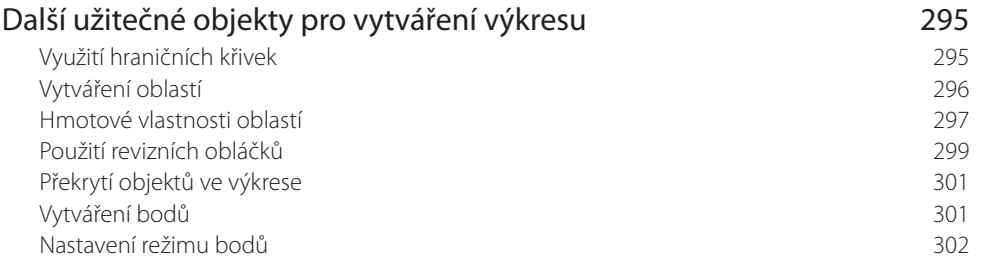

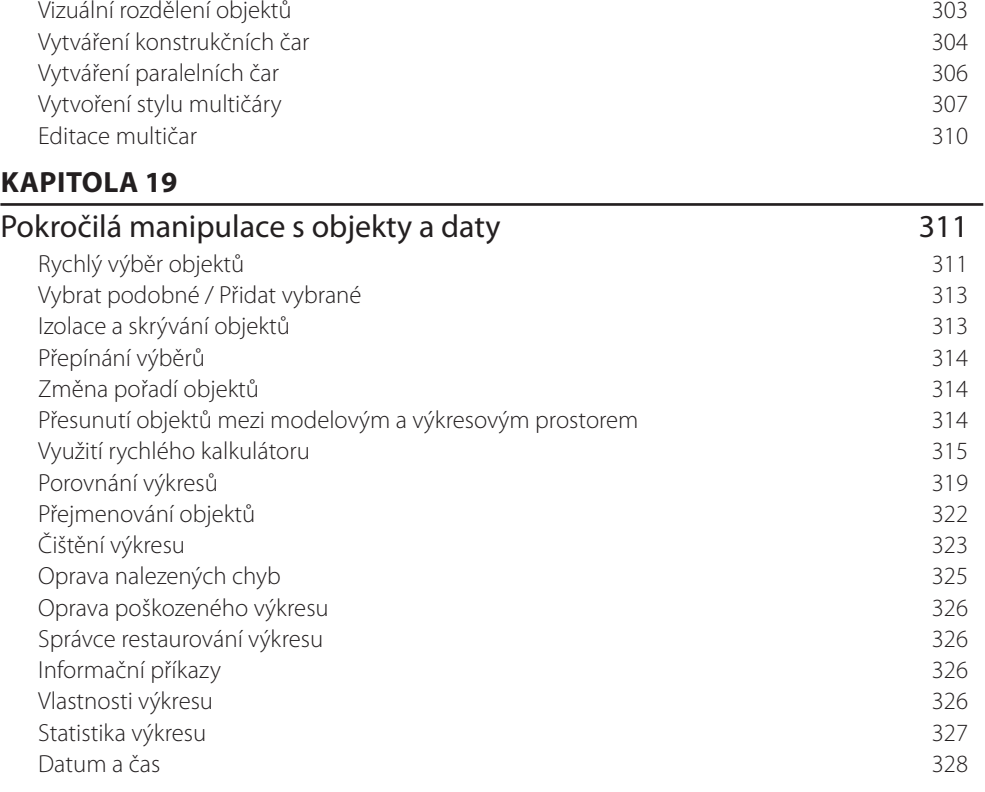

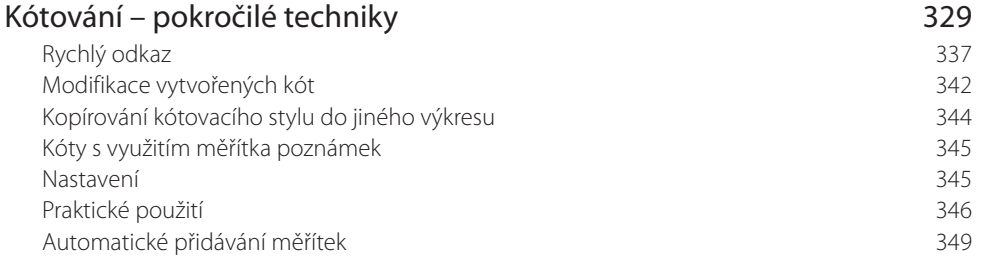

#### **KAPITOLA 21**

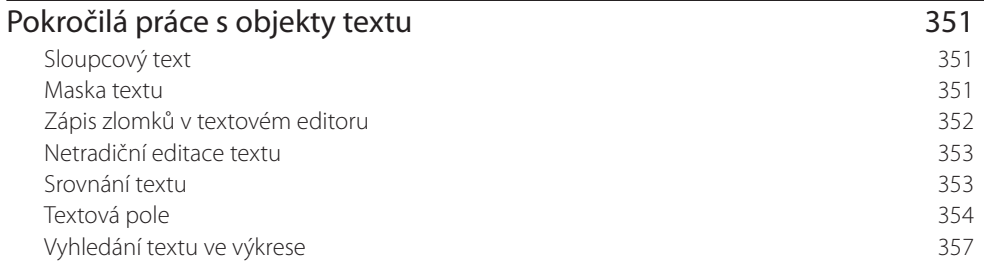

Obsah

#### Obsah

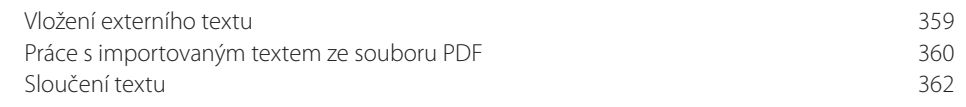

#### **KAPITOLA 22**

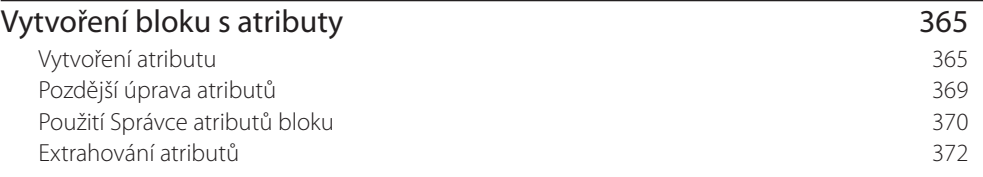

#### **KAPITOLA 23**

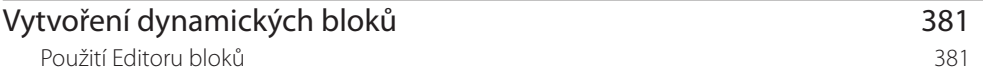

#### **KAPITOLA 24**

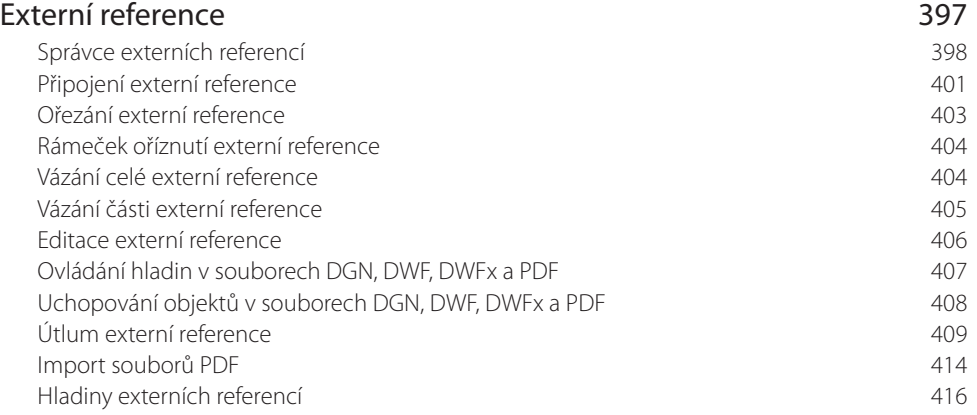

#### **KAPITOLA 25**

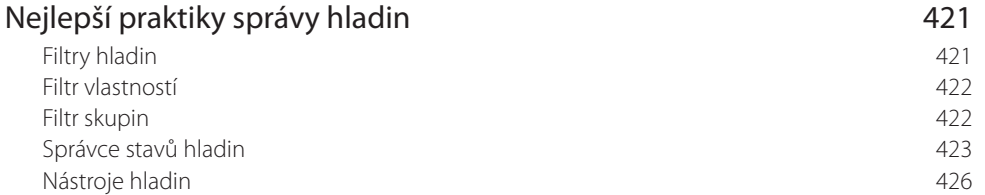

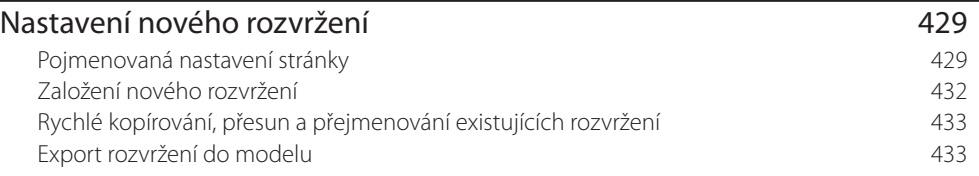

Správce parametrů 486

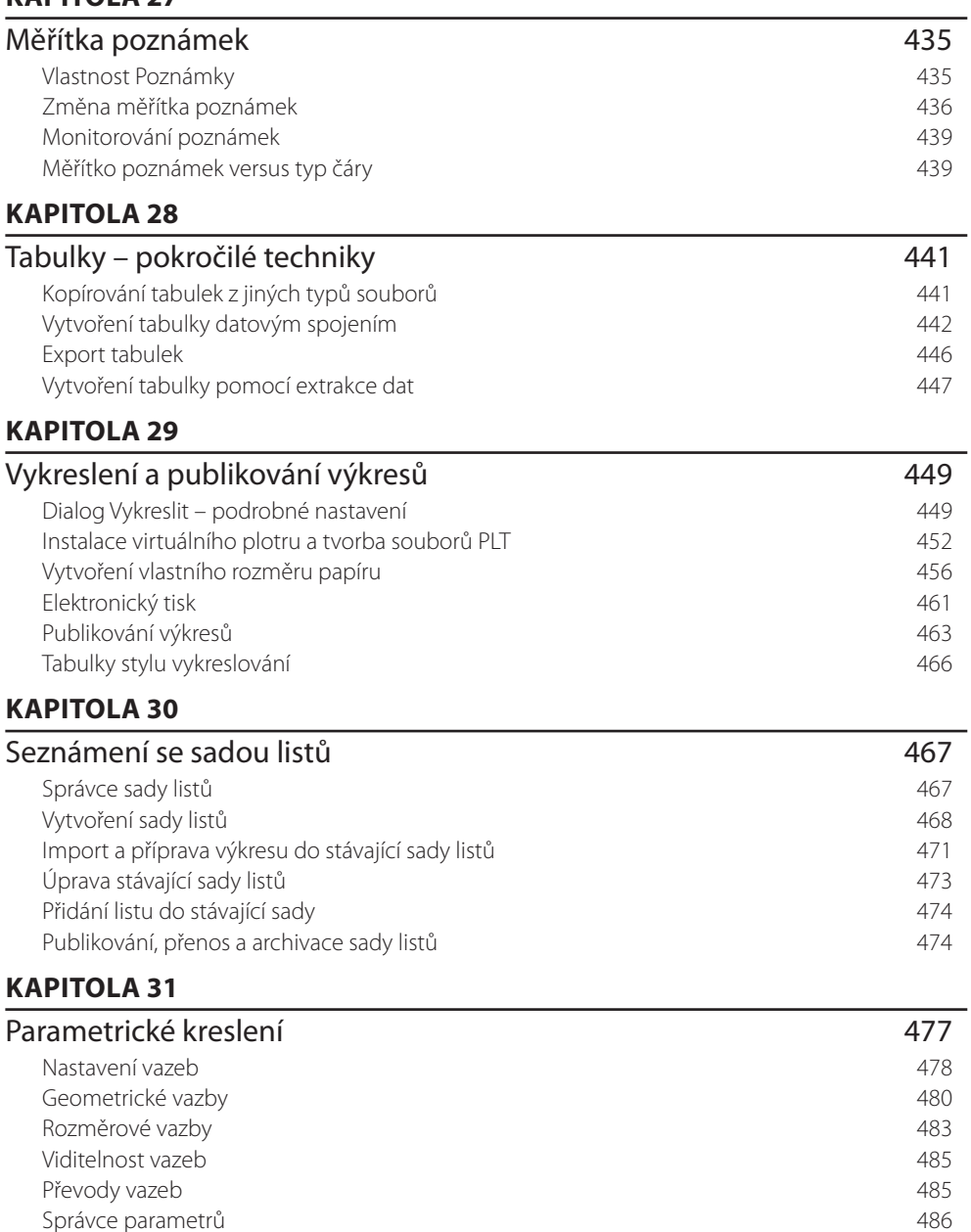

Odstranění vazeb 487 Nadměrné zavazbení geometrie 488 Kompatibilita se staršími verzemi AutoCADu 489

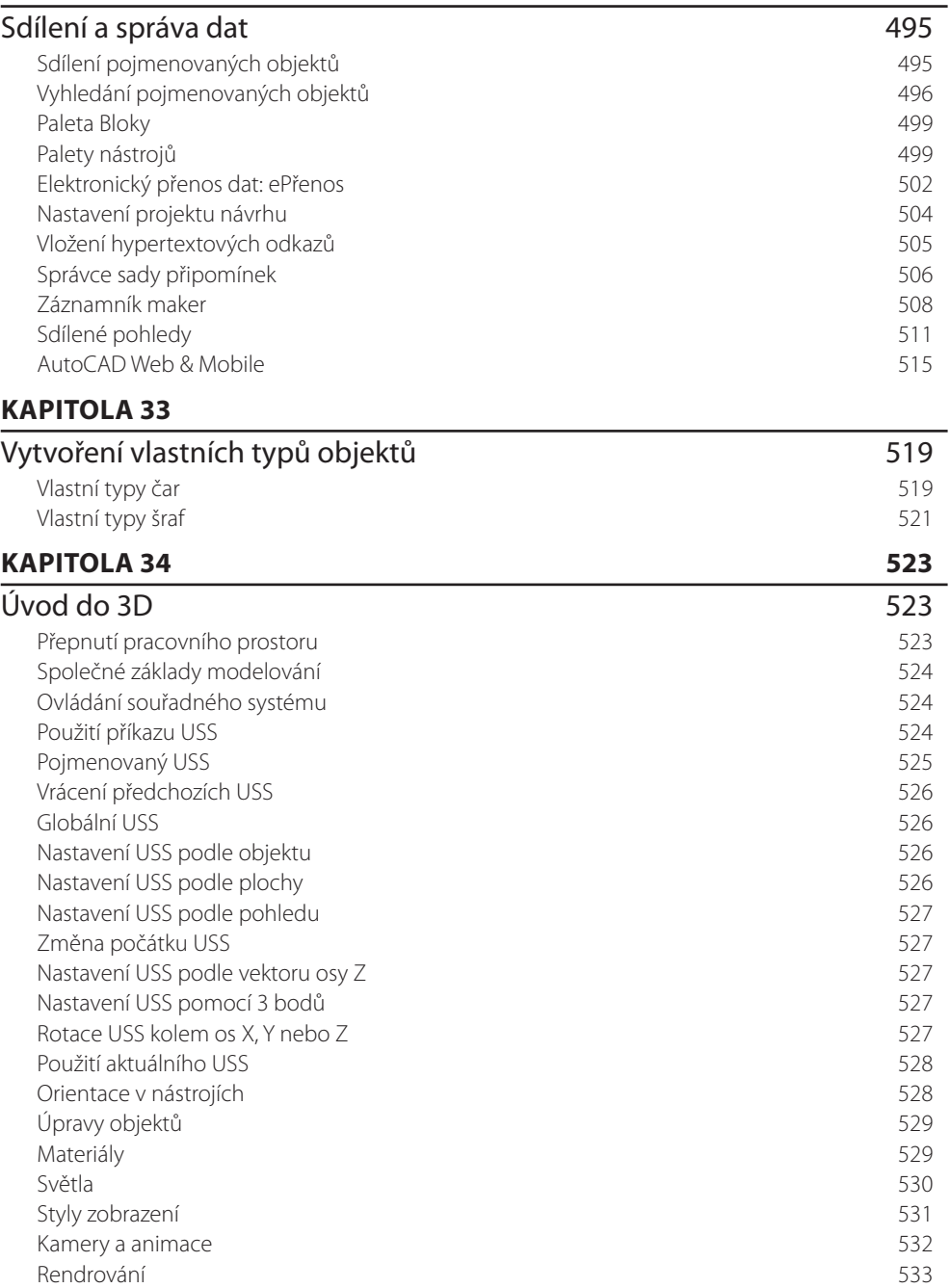

#### Rejstřík 535